## Q 設定に登録した文字のサイズ、寸法線で作図したい

## A 文字のサイズセット、寸法線のスタイルセットを読み込みます

## ▼文字のサイズ

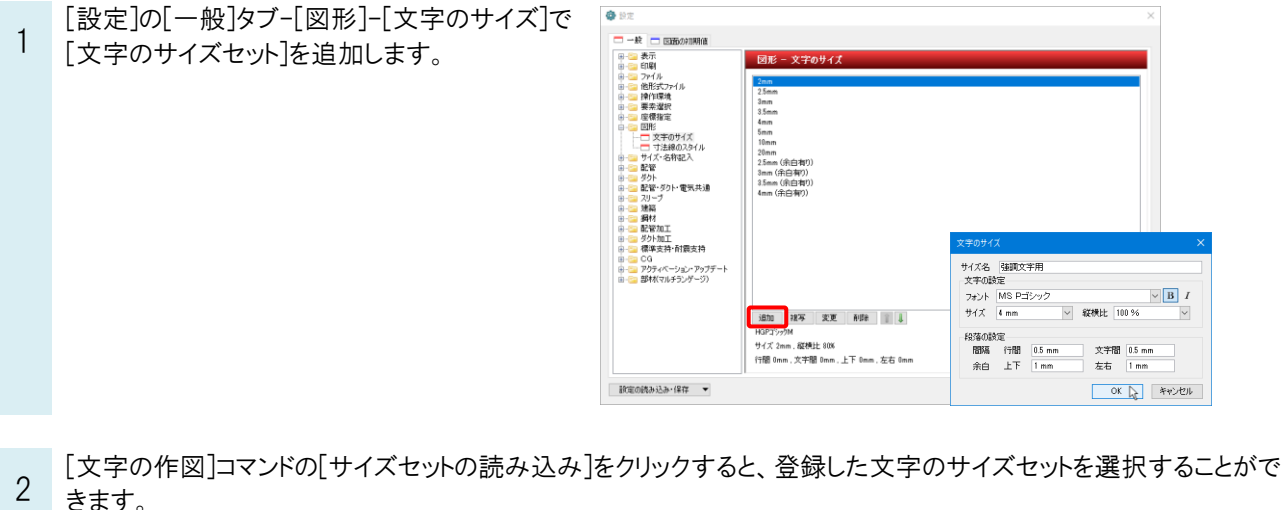

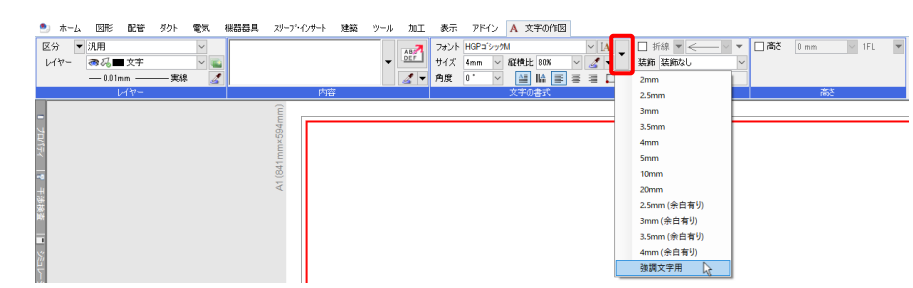

## ▼寸法線のスタイル

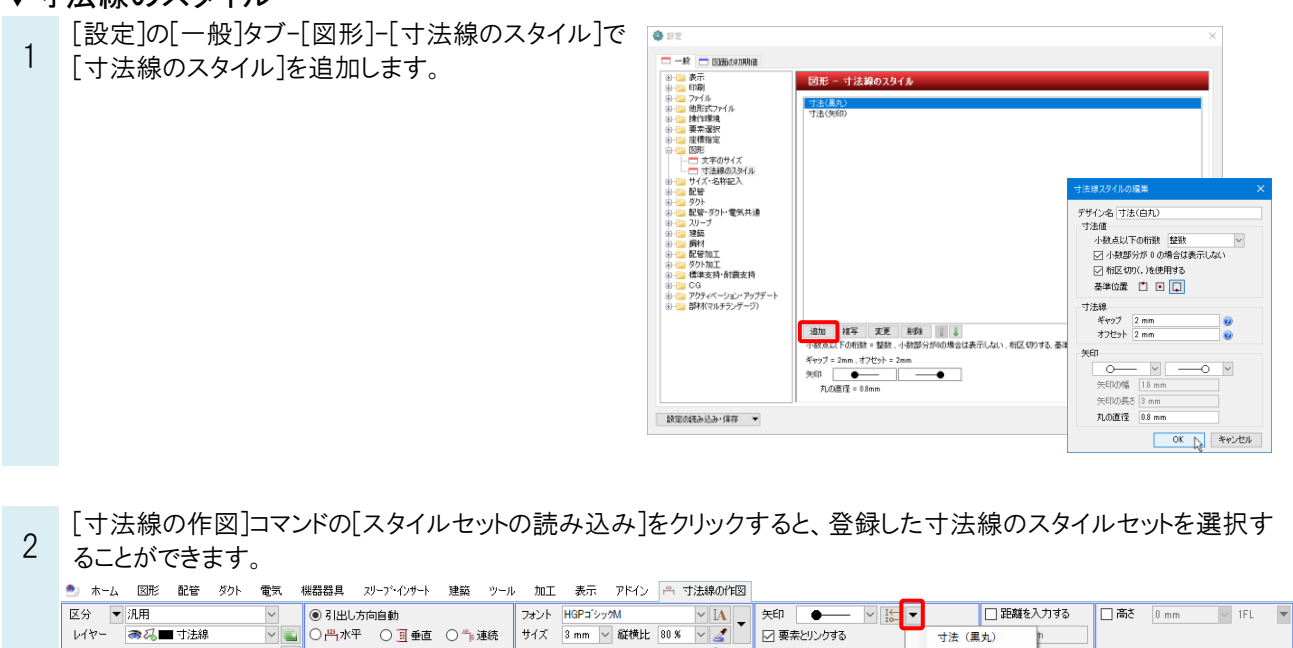

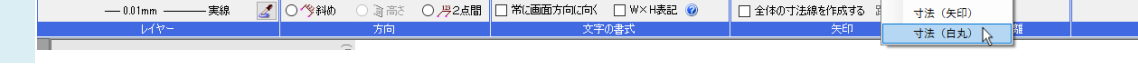

レイヤー おふ■寸法線

 $\mathbb{R}$ 

 $\frac{1}{1+2\pi}$